Périodique trimestriel de l'ASBL WATERLOO ELECTRONICS CLUB et de la section UBA de WTO Agrément n° **P912328** Compte : BE54 0682 5155 7197 Cotisation : 15 € / an

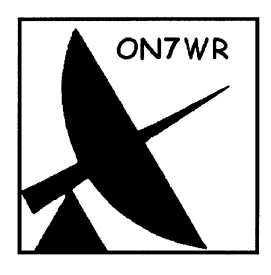

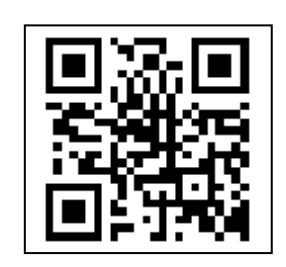

BELGIQUE - BELGIE P.P. 1410 WATERLOO 6/1429

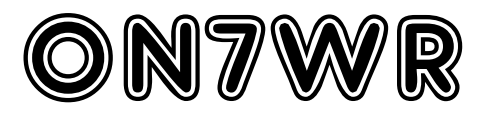

**LOCAL** : entre les n° 57 et 59 de Avenue du Feuillage, 1420 – Braine-l'Alleud

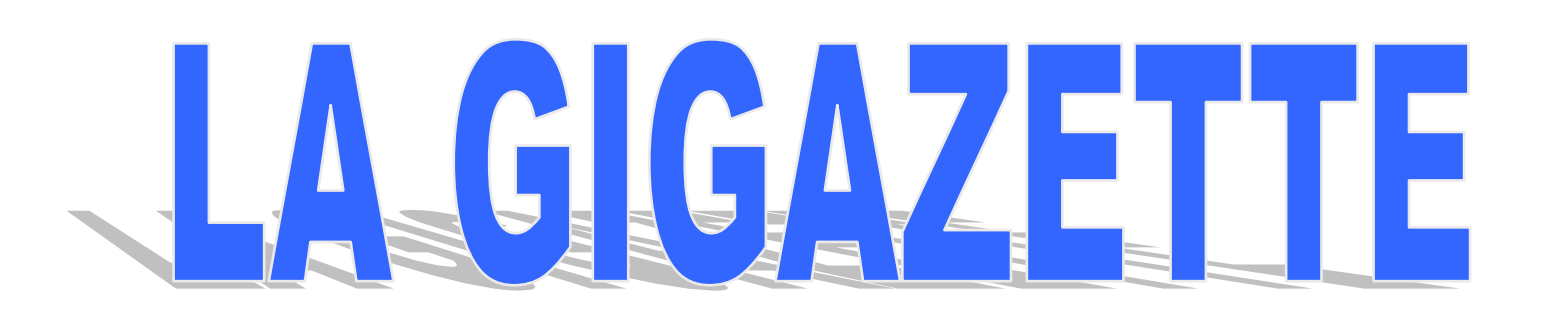

# $SOMMATRE$

**eme Trimestre 2013**

- **02 Editorial**
- **04 Raspberry Pi**
- **06 Chargeur CdNi/NiMH**
- **08 Des données transmises par la lumière**
- **10 Associer un TS850 avec un SDR (FiFi)**
- **14 Les Alimentations efficaces**
- **15 Stockage d'électricité « verte » sous forme de gaz**
- **16 Trucs et Astuces**

## ON7WR

#### **ASBL WATERLOO ELECTRONICS CLUB SECTION UBA WTO**

**Local :** entre les n° 57 et 59 Avenue du Feuillage, 1420 – Braine-l'Alleud **Siège social de l'ASBL :** Rue Bruyère Saint Jean, 96 1410 Waterloo Compte : BE54 0682 5155 7197 **Réunion:** Chaque vendredi à partir de 20h15 **Secrétariat :** [on7wr@on7wr.be](mailto:on7wr@on7wr.be) **Site ON7WR :** [http://www.on7wr.be](http://www.on7wr.be/) **Blog :** [http://photos-on7wr.blogspace.be](http://photos-on7wr.blogspace.be/)

#### **Conseil d'Administration de l'ASBL.**

**Président:** Luc Devillers **Vice-Président:** André Jamart **Secrétaire:** Roger Vanmarcke **Trésorier:** Paul Reckelbus **Collaborateur technique:** Joël Cavelier

#### **Fréquences du club:**

145,475 MHz 430,100 MHz + 1,6 MHz (ON0WTO) 433,475 MHz 14,137 MHz durant les vacances 50,041 MHz balise 6m (ON0SIX) 144,800 MHz APRS (ON0WTO-2)

QSO hebdomadaire le mardi à 21h00 sur ON0WTO

## **LA GIGAZETTE**

Publication trimestrielle de ON7WR envoyée gratuitement à tous les membres de l'ASBL.

Editeur responsable : ON4BE Devillers Luc, 17 rue du Dessus, boîte 2 1420 Braine-l'Alleud [on4beshack@gmail.com](mailto:on4beshack@gmail.com)

Rédaction, mise en page : Jean-Pierre ON4KJV Harry ON2RIT

#### Les articles destinés à être publiés doivent parvenir à **EDITORIAL** $|$  over  $\cdot$  or

### Mais…

J'en ai marre de tous vos bazars : des râteaux sur le toit de la maison, des fils partout dans la pelouse… Tondez-la, votre pelouse, Mossieur, et ne mangez pas l'herbe… Vous pourriez être fatigué !

Mais

 D'ailleurs, tous vos machins, ça attire l'orage et c'est mauvais pour la santé. C'est sûrement pour ça que la voisine fait sa dépression en regardant les antennes et que les petites ne travaillent plus aussi bien à l'école. Na !

- Mais…

Mossieur a encore acheté des gros câbles verts ; pourquoi verts s'il vous plaît ? Camouflage sans doute ? Quand je serai encore chez le dentiste avec les gamines, vous allez sûrement faire des trous partout ! La maison : une passoire !

- Mais…

Maintenant, Mossieur fait de la cé-double… Nouveau ça : nous, on ne comprend rien mais les gamines ont mal aux oreilles. Vous devriez demander l'indicatif « oscar novembre 007 » et l'inscrire sur vos cartes de visite.

Mossieur ne tond pas (sauf en mars et en octobre) mais maintenant, il pioche !

#### - Mais…

### Marre de marre…

Si ça continue, je vais aller trouver la bellefille du maïeur ; elle est à la commune, elle ! C'est écrit sur la porte : « Préservation de l'environnement »

Vous allez pouvoir tout démonter, cher ami, tout ! Je n'ai qu'un mot à dire avant les élections !

- Mais… Chérie… et si on partait en vacances, pour les petites ??

 $Mais$   $III$ 

Harry, ON2RIT

# **De tout un peu** Par ON4TX

**Nouvelles de l'Association** : Les rappels de cotisation n'ont pas apporté les résultats escomptés, nous sommes actuellement 77 membres alors que l'an dernier nous étions 84 membres. Si vous connaissez des membres n'ayant pas renouvelé leur cotisation, incitez-les à le faire. De notre côté, nous n'effectuerons pas de second rappel.

Au mois de novembre prochain, d'après nos statuts, nous aurons à renouveler le Conseil d'Administration de l'ASBL, s'il se confirme que Joël Cavelier (on2fra), et André Jamart (on4kja) maintiennent le désir de quitter le bateau, il faudra trouver 2 nouveaux administrateurs, pour autant que Luc Devillers (on4be), Paul Reckelbus (on5eg) et Roger Vanmarcke (on4tx) maintiennent leur candidature. Les candidats devraient envoyer un mail au Président, Luc Devillers, à l'adresse [on7wr@on7wr.be](mailto:on7wr@on7wr.be) . Rappelons que les mandats ont une durée de trois ans.

### **Nouvelles de ON5TA :**

Eric a participé au dernier contest EME 23 cm CW organisé par DUBUS. Il écrit que ce contest lui a procuré beaucoup de satisfaction et que c'était une réelle opportunité pour une petite station comme la sienne. Avec seulement 200 W et une parabole de 3,6 m, la dégradation était si perceptible que certaines stations qui étaient contactées sans trop de difficultés ne pouvaient pas me contacter cette fois, même en appelant encore et encore...J'ai terminé le contest avec 32 qso et deux nouveaux. Eric tient à remercier les organisateurs ce très beau contest.

#### **Sites à visiter :**

Pour ceux qui s'intéressent aux antennes hélicoïdales, visitez : [http://helix.air.net.au](http://helix.air.net.au/) JENS = International Journal of Engineering & Sciences : [www.ijens.org/index.htm](http://www.ijens.org/index.htm) Modèles d'antennes pour NEC et EZ-NEC :<http://www.antennex.com/Sshack/collect.htm>

#### **50 MHz :**

Depuis la fin du mois de mai, la propagation sur la bande magique s'est ouverte. On peut entendre toute l'Europe, c'est un peu lassant à la longue, mais je me suis réconcilié avec la bande en entendant souvent après 19h TU des stations africaines comme la balise ZD7, 3B8CF, des stations ZS6 et aussi des stations brésiliennes, 4 stations PY contactées en CW, aussi entendu FM5WD en CW et PJ4. J'avais pensé démonter ma 5él. 6 m, mais je me suis ravisé et j'espère entendre pendant cette bonne période de E sporadique, qui sait peut-être une station JA ou VK.

### **First JA-W et JA-F QSO en 24 GHz :**

Le 2 janvier entre 14.30h et 15.00 TU, W5LUA et JA6CZD ont réalisé le premier QSO EME sur le 24 GHz. Et le 27 janvier entre 20h et 20h30 TU, JA6CZD contactait Guy F2CT, c'était le premier QSO EME 24 GHz entre JA et F. Plus de détails arriveront prochainement.

### **Prochaines brocantes :**

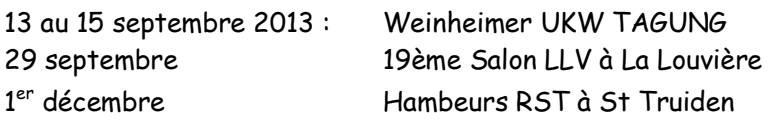

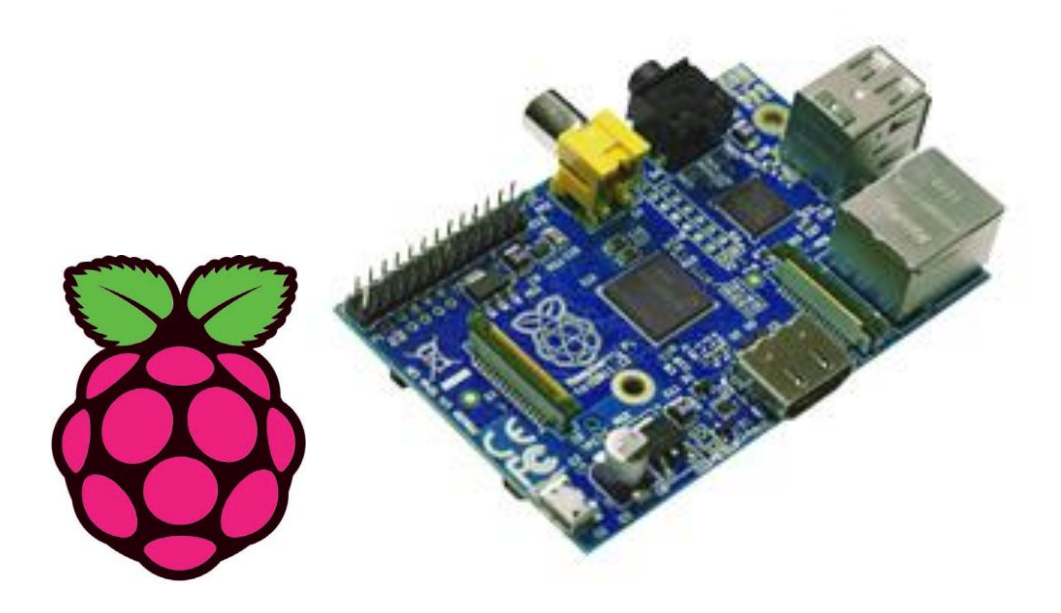

# **RASPBERRY Pi**

**Un investissement pour l'avenir de l'ingénierie. Durant la période précédant sa sortie, le Raspberry Pi est devenu l'ordinateur à carte unique le plus attendu de tous les temps.**

Dans cet article, nous allons nous intéresser aux motivations qui se cachent derrière le Raspberry Pi et aux principaux détails techniques, avant d'examiner son rôle de support dans l'objectif de promouvoir l'informatique en réintroduisant la notion de plaisir.

La fondation Raspberry Pi a été fondée en 2009 en partant du constat que, malgré les énormes progrès réalisés en informatique depuis 30 ans, les ordinateurs modernes n'offrent plus les mêmes opportunités d'apprentissage que les machines des années 80. Selon Eben Upton, « Ceci a eu pour impact de réduire considérablement le nombre de jeunes sachant programmer, générant ainsi d'importantes lacunes dans les universités, mais également dans l'industrie. »

Déterminée à agir sur ce point, la fondation a décidé de concevoir un ordinateur à carte unique très abordable, afin de stimuler l'enseignement des bases de l'informatique. En tant qu'ancien universitaire et concepteur de System-On-Chip (SoC) Broadcom, Eben Upton était parfaitement placé pour comprendre cette problématique et détenait les connaissances ainsi que les contacts nécessaires pour développer une solution.

### **Un ordinateur de la taille d'une carte de crédit.**

Le Raspberry Pi prend la forme d'un circuit imprimé nu de la taille d'une carte de crédit. Il utilise un SoC Broadcom et offre :

- Processeur ARMv6-M de 700 MHz
- 256 Mo de RAM
- Processeur graphique 1080p avec sorties vidéo composite RCA et HDMI
- Sortie audio jack 3,5 mm
- Embase GPIO 26 broches avec UART, I2C et SPI
- Ports JTAG, DSI (écran LCD) et CSI (caméra)
- Lecteur de carte SD
- USB

Deux versions existent : le modèle A avec un seul port USB alors que le modèle B propose deux ports USB et ajoute l'Ethernet. Le Raspberry Pi ne nécessite qu'un clavier et une souris USB, une alimentation (adaptateur secteur Micro USB), une carte SD pour le système d'exploitation et un moniteur d'ordinateur ou un téléviseur pour l'affichage. Sa compacité est idéale pour le transport entre la maison et l'école, tandis que son prix de 25 \$ pour le modèle A, 35 \$ pour le modèle B, fait tomber les barrières de l'expérimentation. Grâce à l'utilisation d'une carte SD comme support de stockage, la mise à jour et la réinstallation du système sur un autre ordinateur s'en trouvent facilitées. Les cartes peuvent être rapidement échangées pour offrir différents environnements logiciels. En fournissant des embases pour un assortiment d'E/S, il encourage l'expérimentation hardware et son faible prix signifie que les erreurs graves ne seront pas aussi coûteuses que si vous utilisiez un PC traditionnel.

**Plus de 20 ans de développement logiciel.**  En choisissant le système d'exploitation Linux, la fondation Raspberry Pi permet aux utilisateurs de bénéficier de plus de 20 ans de développement logiciel, d'un vaste écosystème d'applications et d'outils open source, ainsi que d'une communauté mondiale dynamique.

A l'heure actuelle, le support est disponible pour les distributions Raspbian « wheezy » (OS optimisé pour le hardware du Raspberry Pi basé sur Debian), Arch Linux Arm et Oton Pi. Un code source du noyau spécifique au Raspberry Pi est disponible sur github.com/raspberrypi.

Bien que la quasi-totalité des langages de programmation pourrait être utilisée avec Raspberry Pi, la fondation a décidé de soutenir le choix de python comme langage d'enseignement. Très apprécié des programmeurs, ce langage met l'accent sur la lisibilité. Il est puissant et s'accompagne d'une vaste collection d'outils et de modules préécrits disponibles. Son interpréteur interactif offre également un excellent environnement d'apprentissage pour le novice qui commence tout juste à programmer.

### **Appel à l'action.**

Le Raspberry Pi représente une chance significative d'éduquer et d'inspirer les ingénieurs et informaticiens de demain, mais le soutien aux communautés actuelles d'ingénierie et universitaire d'aujourd'hui sera vital pour tirer pleinement parti du potentiel de cette opportunité. Ce soutien pourrait prendre différentes formes et ne doit pas nécessairement se faire en collaborant directement avec des établissements d'enseignement, par exemple. L'aide dans le développement hardware, software et de documentations complémentaires élargissant le champ d'application du Raspberry Pi, aussi simples soient-ils, est une manière de contribuer aux objectifs de la fondation. Tout comme la fourniture de conseils et d'une assistance de base aux individus et aux groupes moins techniques qui manifestent un intérêt pour l'utilisation du Raspberry Pi.

Andrew Back, AB Open Ltd

Bibliographie : eTech – numéro 11

# **Chargeur CdNi/NiM**

Il s'agit ici d'un chargeur d'accumulateurs sans prétention, simple à réaliser et permettant de recharger en toute sécurité la quasi-totalité des cellules cadmium-nickel (CdNi) et nickel-métal hybride (NiMH) disponibles sur le marché. Le seul revers de son concept est qu'il ne s'agit pas d'un chargeur rapide vu que l'on travaille avec un courant de recharge standard à savoir un dixième de la capacité de l'accu en combinaison avec une durée de charge allant de 10 à 14 heures.

Il est toujours possible de mettre l'accu en recharge sans risquer de surcharge tant que l'on respecte le courant de charge de 1/10 de la capacité de l'accu évoqué plus haut et ce sans avoir à se soucier de la durée de charge. Cela signifie que l'accu est totalement rechargé après 10 à 14 heures de charge et que l'on ne court aucun risque de surcharge néfaste pour l'accu. Il n'y a pas d'inconvénient à effectuer une charge de 20 heures en cas d'oubli ou d'impossibilité de faire autrement. Si l'on se trouve en présence d'un accu dont on sait qu'il est à demi déchargé, 6 à 7 heures de charge suffisent pour retrouver la capacité totale.

Si l'on veut recharger simultanément plusieurs accus il suffit de les mettre tout simplement en série sachant que dans ce cas-là le même courant de charge traverse toutes les cellules qui se rechargent partant simultanément.

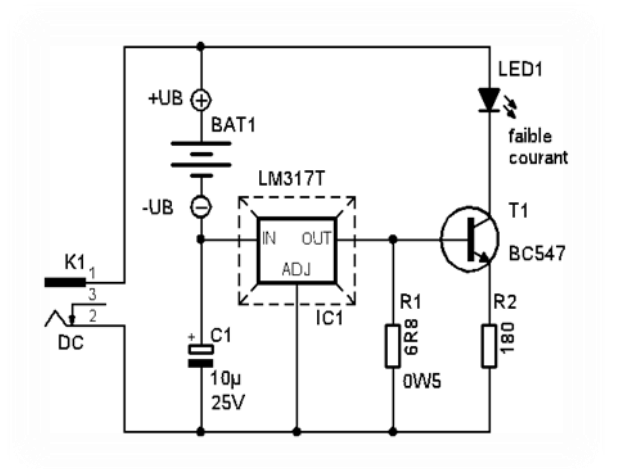

La question qui se pose maintenant est de savoir comment nous allons arriver à ce courant de charge. La solution la plus élégante et la plus précise consiste à utiliser une source de courant. Nous avons, pour cette réalisation, fait appel à un régulateur de tension du type LM317 que nous utilisons pour une fonction différente de celle pour laquelle il a été prévu, à savoir en tant que source de courant. Le régulateur LM317 a été conçu de manière interne à toujours mesurer 1,25 V entre ses broches « OUT » et « ADJ ». Si nous adoptons pour R1 une valeur de résistance de 1,25 /0,18 soit 6,94 Ω, nous aurons en permanence circulation d'un courant de 180 mA ce qui convient parfaitement pour la recharge d'un accu de 1800 mAh (milliampères/heure). En pratique, comme il est difficile de mettre la main sur une résistance de 6,94 Ω, nous opterons pour la valeur courante la plus proche, à savoir 6,8 Ω.

Nous avons doté notre chargeur d'une LED de signalisation qui s'allume lorsqu'un courant circule, ce qui permet de s'assurer que les accus sont bien en contact avec les plots du chargeur.

Il faut si l'on veut avoir circulation d'un courant de 180 mA, disposer d'un certain niveau de tension. On a une chute, lors de la charge, aux bornes d'une cellule d'accu de 1,5 V au maximum, sachant que la source de courant doit disposer de 3 V environ. Il nous faudra une tension d'alimentation de 4,5 V environ dans le cas de la charge d'une seule cellule. On aura besoin, si l'on charge plusieurs cellules prises en série, d'une tension égale au nombre de cellules fois 1,5 V somme à laquelle s'ajoute nos 3 V de la source de courant. La recharge de 4 cellules par exemple implique une tension d'alimentation de 9 V ( $4 \times 1.5$  V + 3 V). Une tension d'alimentation trop faible se traduira par un courant de charge trop faible. Il n'y a pas d'inconvénients à disposer d'une tension d'alimentation supérieure à la valeur strictement nécessaire vu que le courant de charge ne dépassera jamais 180 mA.

On pourra dériver la tension nécessaire d'un adaptateur secteur classique sachant qu'un exemplaire pouvant fournir 300 mA convient parfaitement pour la fourniture des 180 mA nécessaires. Il est possible, sur la plupart de ces adaptateurs secteur, de choisir une valeur de tension. On optera de préférence pour la tension la plus faible possible qui se traduise encore par une bonne illumination de la LED de la source de courant.

Il nous reste à évoquer certains aspects pratiques. Si la couleur de la LED n'a pas d'importance, il faudra cependant utiliser une LED du type à haut rendement (ou à faible courant) car ce type de LED brille bien au courant de 2 mA disponible sur le présent montage. Il faudra, si l'on veut recharger plusieurs cellules LR6 montées en série, utiliser bien entendu un portepiles. Bien que cela n'ait pas de conséquence néfaste ici, il faut signaler que la majorité des porte-piles sont de mauvaise qualité. Les ressorts servant à assurer le contact ont dans bien des cas une résistance de transfert de 1  $\Omega$ , ce qui peut se traduire par des pertes très sensibles (une cellule chargée sous 1 A ne fournit plus que 0,2 V dans ce cas-là…). Signalons, avant de terminer, que le LM317T (le T identifiant le type de boîtier) devra être doté d'un petit radiateur. Bien qu'il n'y ait pas de risque de destruction s'il devait venir à s'échauffer trop, il est préférable de ne pas s'y brûler le bout des doigts, sachant qu'en outre le fait que ce régulateur de tension atteigne des températures trop élevées n'est pas une source de longévité. On pourra utiliser, par exemple, un radiateur du type SK104 de Fischer (résistance de 10 K/W).

Jean-Pierre – ON4KJV

Bibliographie : Elektor 7-8/2002

## **Des données transmises par la lumière.**

**Seuls quelques composants suffisent pour transformer des LED traditionnelles en réseau WLAN optique, grâce à la Communication par Lumière Visible (VLC). Les LED peuvent alors transmettre des données tout en éclairant la pièce. Elles envoient rapidement des films HD sur votre iPhone ou votre ordinateur portable, en toute sécurité et sans perte de qualité.**

Imaginez le scénario suivant : quatre personnes installées confortablement dans une pièce regardant chacune un film transmis en haute définition sur un ordinateur portable, via Internet. Ceci est possible grâce à un réseau local sans fil (WLAN) optique qui utilise la lumière émise par des LED d'éclairage du plafond comme moyen de transfert. Pendant longtemps, ce scénario n'a été qu'une vision d'avenir, mais une nouvelle technologie de transmission des données vidéo, développée dans le cadre du projet européen OMEGA par les scientifiques de l'institut Fraunhofer des télécommunications et de l'institut Heinrich Hertz (HH) de Berlin (Allemagne), devrait accélérer sa mise en œuvre. A la fin du mois de mai, les scientifiques ont présenté les résultats de leur projet en France, à Rennes. Ils ont pu transférer des données à une vitesse de 100 mégabits par seconde (Mbits/s), sans perte, grâce à des LED installées au plafond, capables d'éclairer une surface de plus de 10 mètres carrés. Le récepteur peut être placé n'importe où dans ce rayon, qui correspond à la portée maximale actuelle. « Nous avons transmis simultanément quatre vidéos haute définition à quatre ordinateurs portables » explique le Dr Anagnostis Paraskevopoulos du HH.

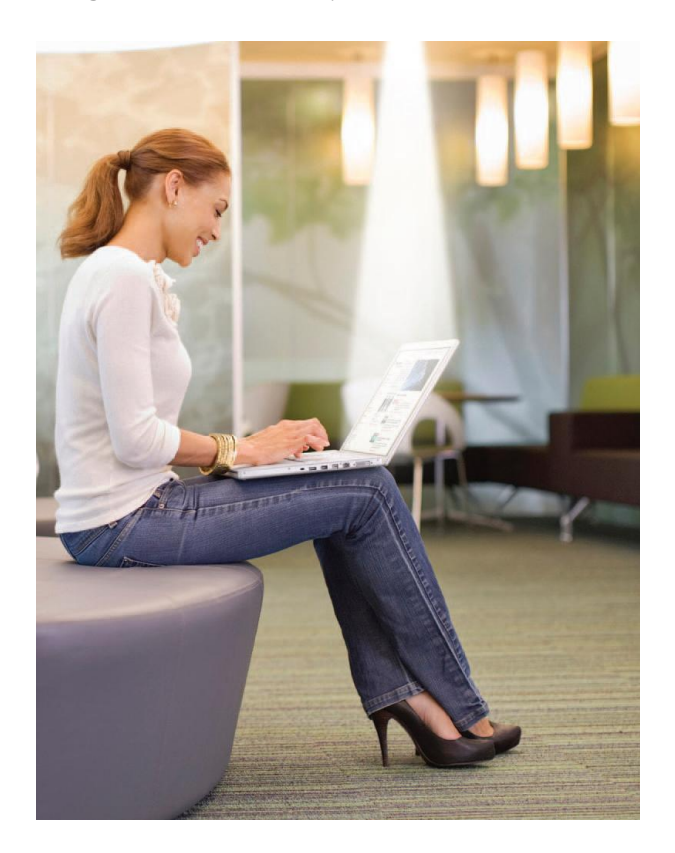

« Les principes fondamentaux de la « Visible Light Communication » ont été développés avec nos partenaires industriels Siemens et France Télécom Orange Labs », précise cet expert. Klaus-Dieter Langer, responsable de projet de l'équipe, poursuit actuellement le développement de cette nouvelle technologie à l'institut HHI. « les sources de lumière

utilisées pour la VLC (dans notre cas des diodes électroluminescentes blanches) permettent d'éclairer la pièce en transmettant simultanément des informations. Grâce à un composant spécial appelé modulateur, nous faisons clignoter les LED très rapidement afin de transmettre les informations sous la forme de uns et de zéros. Cette modulation de la lumière est imperceptible par l'œil humain.

Une simple photodiode placée sur l'ordinateur portable sert de récepteur ». Comme l'explique Klaus-Dieter Langer, « La photodiode capte la lumière, puis des composants électroniques décodent l'information et la traduisent en langage informatique, sous forme d'impulsions électriques. » L'un des avantages de ce système est qu'il suffit de quelques composants seulement pour transformer les LED en supports de transfert. Toutefois, dès que quelque chose s'interpose entre la source de la lumière et la photodiode (lorsque l'on maintient sa main devant, par exemple), le transfert est interrompu. Les ordinateurs portables, PDA et téléphones mobiles représentent tous des terminaux potentiels.

Les scientifiques insistent sur le fait que l'objectif de la VLC n'est pas de remplacer les réseaux WLAN, PowerLAN ou UMTS traditionnels. Cette technologie serait mieux adaptée en tant qu'alternative lorsque les réseaux de transmission radio ne sont pas possibles ou souhaitables pour le transfert des données, et ce sans nécessiter l'installation de nouveaux câbles ou équipements. Diverses combinaisons sont également possibles : WLAN optique dans un sens et PowerLAN pour le canal de retour, par exemple. Les films transmis à un PC de cette manière peuvent être regardés sur ce PC ou envoyés à un autre ordinateur.

Cette nouvelle technologie de transmission serait par exemple utile dans les hôpitaux, où les transmissions radio sont interdites. Malgré cela, selon les experts, d'importants débits de données doivent pouvoir être transmis et décompressés sans perte. Si une partie de la communication pouvait avoir lieu par le biais de l'éclairage de la salle d'opération, cela permettrait de transmettre des radiographies ou de contrôler des robots chirurgicaux sans fil. Dans les avions, chaque passager pourrait regarder son propre programme de divertissements, sans que cela ne nécessite la pose de kilomètres de câbles. Une autre application possible de cette technologie concerne les unités de production, où les transmissions radio créent souvent des interférences avec les processus.

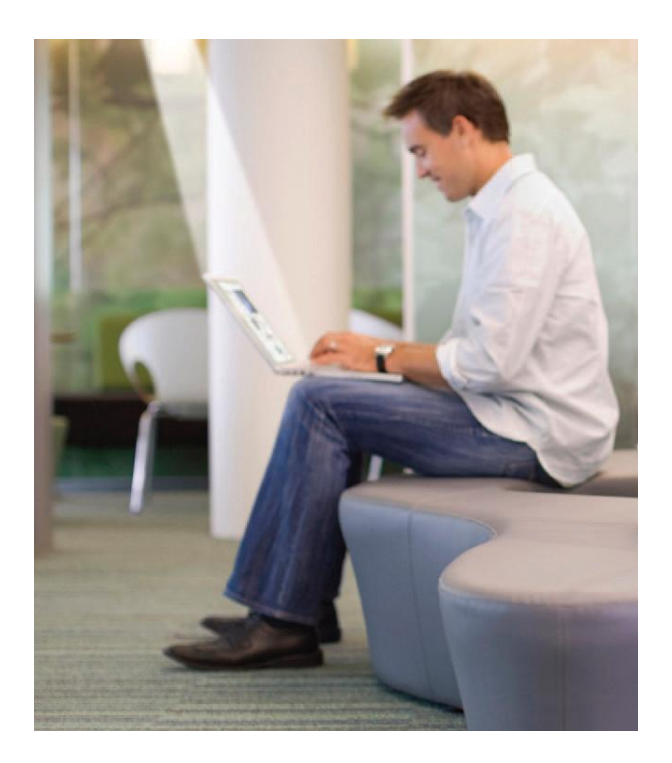

Les scientifiques sont en train de développer des systèmes capables d'offrir des débits binaires plus élevés. « En utilisant des LED rouges, bleues, vertes et blanches, nous avons réussi à atteindre une vitesse de transmission de 800 Mbits/s en laboratoire, » explique Klaus-Dieter Langer.

Auteur : Desolde Rötzer

Bibliographie : eTech – numéro 9

# Associer un ancien transceiver TS850 KENWOOD avec un SDR (FIFI).

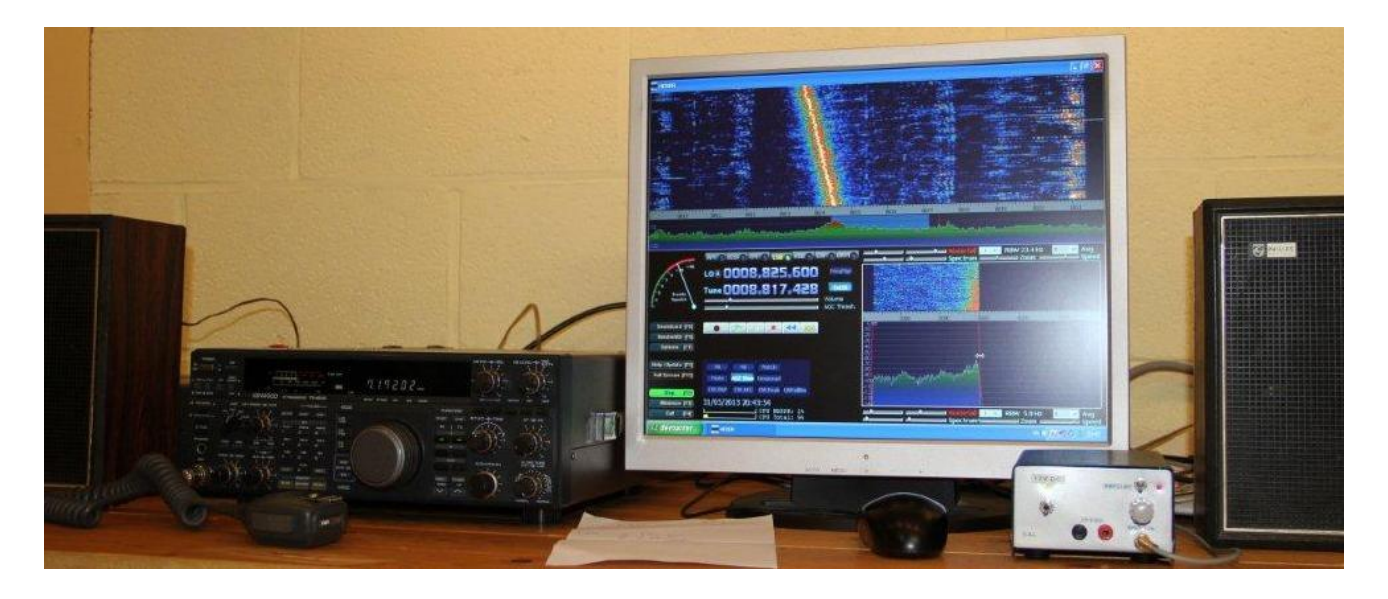

Tout le monde regarde avec intérêt et parfois envie les nouveaux transceivers avec un beau panoramique en face avant. Quand on voit le prix, c'est un peu dissuasif.

Si on achète un flex 1500 dont le prix est raisonnable, on se retrouve avec un appareil qui est très limité au niveau puissance.

D'après les explications de différents OM's, le flex 1500 supporterait mal un amplificateur linéaire de 100 W. Un flex qui est capable de donner 100 W, le prix explose.

Les SDR's sont aussi assez chers, mais le groupe allemand « Funk Amateur » propose un kit SDR prévu pour fonctionner jusque 30 MHz, pour la somme de 130  $\epsilon$  + 6  $\epsilon$  de frais de port. Ce kit porte le nom de FIFI. Tous les prints ont leurs composants déjà soudés, mais il reste à souder les connecteurs d'entrée et de sortie et l'assemblage dans le boîtier métallique.

Le FIFI se connecte au travers d'un connecteur BNC à une antenne HF, ce BNC est complètement isolé de la masse du PC et du FIFI, le transfert d'énergie HF se passe via un transfo d'isolation HF (tore ferrite smd). Dans le kit se trouve un cd d'installation avec les DLL's pour la compatibilité entre le FIFI et le programme que vous aurez choisi.

Concernant les softs à utiliser, il y en a plusieurs compatibles, j'ai choisi pour le moment HDSDR. J'utilise un vieux pc avec microsoft XP.

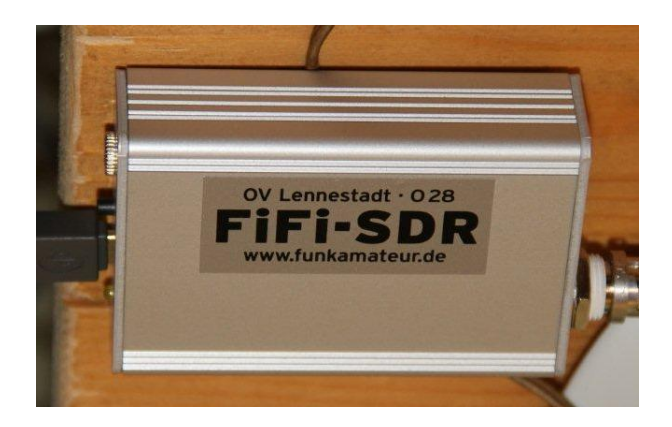

Pour 136 €, à ce prix-là, pourquoi ne pas faire un peu d'expérimentation. Ce qu'on souhaite ce n'est pas un simple récepteur mais transformer son ancien TRCVR en appareil plus actuel.

Il y a une sortie IF sur le Kenwood TS-850 sur 8,83 MHz. Au départ c'était prévu de mettre un band scope à cet endroit. Nous allons chercher le signal du FIFI à cet endroit et verrouiller le FIFI sur 8,83

MHz. La sortie audio du pc dans mon cas a été connectée à un amplificateur audio Velleman de 5 W, pour avoir l'aisance d'utilisation d'un gros bouton de volume, agréable à utiliser en trafic.

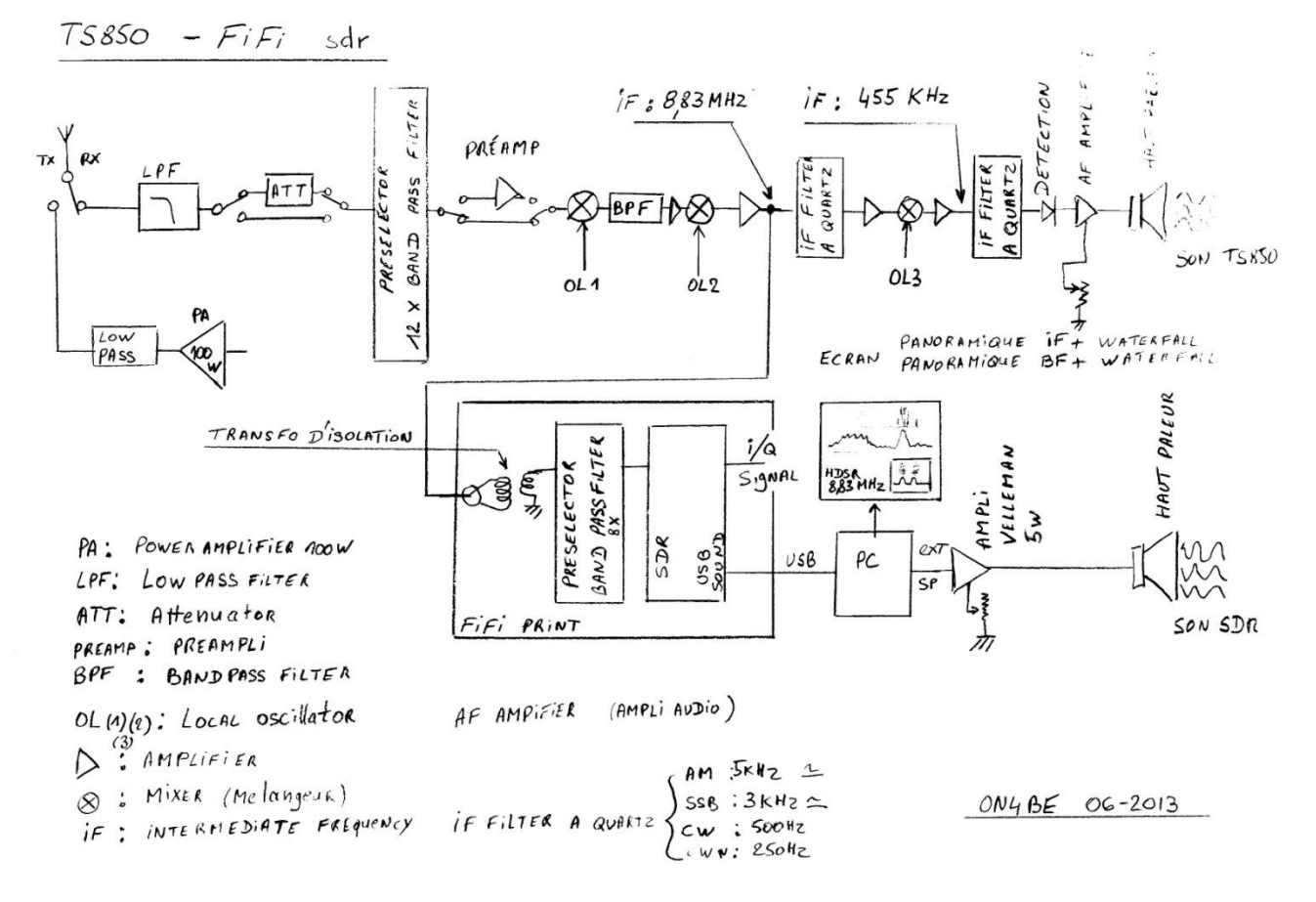

### **Quels en sont les avantages :**

- Problèmes de commutations émission-réception résolus.
- Le FIFI est synchronisé sur le TS-850 et le VFO du TS-850 a une action simultanée sur les deux .
- Le FIFI bénéficie de l'atténuateur / du préampli / des low pass filter / des 12 présélecteurs du TS-850. Ce qui donne du confort et une bonne immunité par rapport aux fréquences indésirables.
- On visualise la partie IF spectrum, BF spectrum avec la précision que l'on souhaite sur un grand écran.
- On voit avec la chute d'eau les événements RF sur la bande autour de la fréquence que l'on utilise. D'habitude, après un QSO, on balaye la bande à la recherche d'autres contacts, mais il subsiste toujours en manipulant le VFO le risque de « passer au-dessus » d'une station qui appelle et qui est en mode RX au moment du passage du VFO. Maintenant avec la chute d'eau

(waterfall), on pourra placer son VFO à l'endroit où est susceptible que l'émission réapparaisse !!!

Le spectre BF ou audio, on peut y ajouter un hight cut filter, low cut filter, notch filter, multi notch y compris sur une porteuse qui n'apparaît que de temps en temps, puisque l'on dispose aussi d'un waterfall BF.

Un avantage supplémentaire, quand on arrive dans le shack pour un sked avec du retard, on allume : alim, transceiver,pc, écran… On est prêt instantanément à transmettre classiquement, le reste du SDR ne sera prêt que dans 1 minute ou 2, c'est aussi le cas de tous les transceivers full SDR, qui eux ne pourront transmettre que dans quelques minutes.

On peut également recevoir deux fréquences différentes simultanément sur la même bande.

Réponse en fréquence du phénomène ringing.

On est au courant rapidement de l'état de la propagation, rien qu'en regardant le spectre.

On peut quand on le souhaite changer de soft pour le contrôle du SDR.

Au niveau CW, avec des filtres CW narrow : 350 Hz, 250 Hz, technologie à filtre quartz, nous avons rapidement un son de « bouteille » phénomène de ringing, avec la technologie des filtres Collins ce phénomène est encore fort, mais en SDR avec le FIFI, ce phénomène n'est vraiment flagrant qu'en arrivant avec des bandes passantes de 50 Hz. En terme de compréhension, on y gagne, car l'audio est moins déformée. On parvient à filtrer si verticalement, car c'est le processeur qui calcule tout et qui élimine par ce calcul ce que l'on ne veut pas entendre.

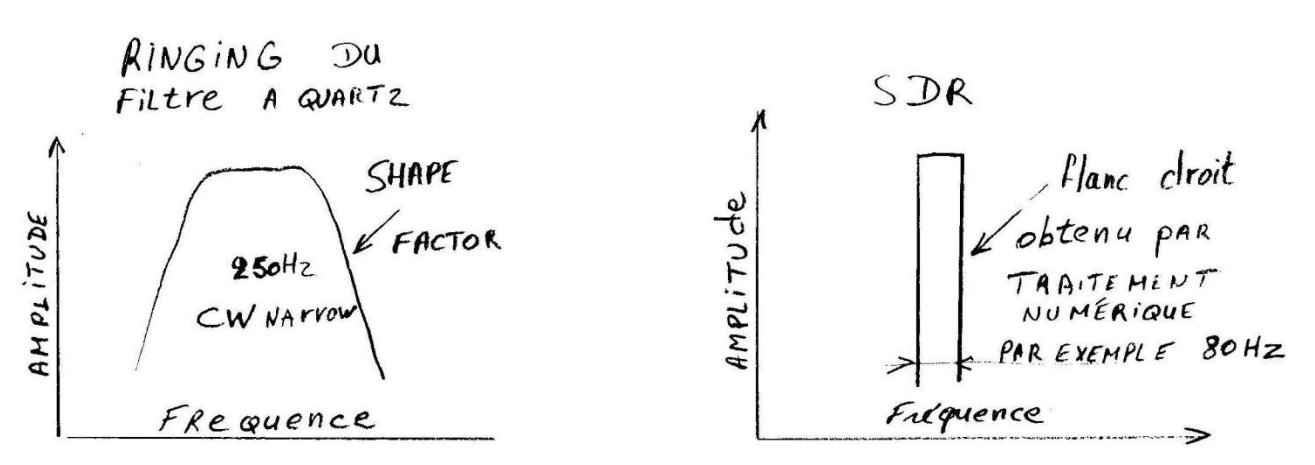

### **Défaut du système associé TS-850 / SDR FIFI.**

Décalage entre le son en temps réel du TS-850 et la reproduction du traitement numérique du FIFI / pc de 1/3 de seconde à  $\frac{1}{2}$  seconde (temps de calcul). Impossible

d'écouter les deux simultanément car les points vont télescoper les barres ou les blancs de la télégraphie, la rendant incompréhensible. On trafique en écoutant soit l'un, soit l'autre.

En cas de détection directe dans l'ampli audio Velleman, on peut placer des tores ferrites à l'entrée et à la sortie, ou reprendre les contacts « linéaire » du TS-850, détecter le ptt et via un relais mettre hors service l'ampli audio lorsqu'on est en émission.

Autre défaut : le vernier de fréquence présent sur l'écran du pc affiche la fréquence IF soit : 8,83 MHz au lieu de la fréquence réelle. J'ai entendu que certains amateurs avec l'aide d'un transceiver piloté par ham radio de luxe avaient fait une correction d'offset qui permettait d'afficher l'étalement de bande avec non pas l'IF mais la fréquence RF.

Sur le HDSDR, il y a la fréquence centrale et la fréquence d'écoute, pour chaque mode, il faut corriger la fréquence d'écoute, par contre pour changer de bande de fréquence sans changer de mode, pas de correction à faire.

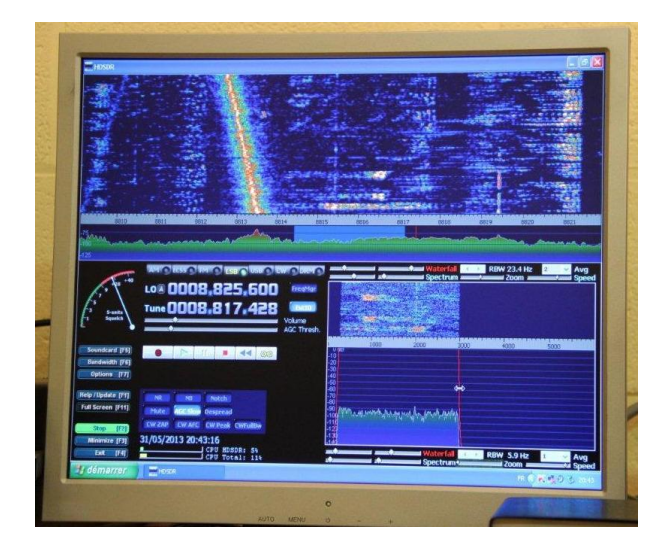

### Exemple :

CW fréquence centrale 8,830.000 MHz, fréquence de démod : 8,830.800 MHz USB fréquence centrale 8,830.000 MHz, fréquence de démod : 8,832.700 MHz LSB fréquence centrale 8,830.000 MHz, fréquence de démod : 8,827.200 MHz

Ces décalages ont chaque fois la même valeur fixe.

En tournant le VFO du TS-850 ces valeurs de démodulation ne changent pas, pas de corrections à faire, tout reste synchronisé. Question de Pierre ON7PC : avec le FIFI va-t-on savoir décoder ou extraire mieux les signaux difficiles que la « réception du TS-850 » ? Je n'ai malheureusement pas suffisamment de recul pour répondre à la question.

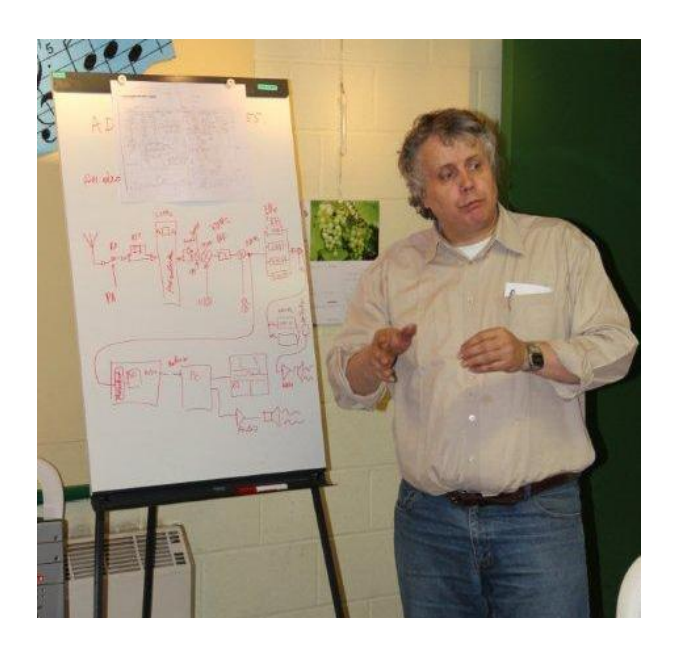

Luc - ON4BE

# **LES ALIMENTATIONS EFFICACES.**

### **sont intéressantes sur un plan économique et environnemental.**

Les alimentations éco-énergétiques de haute qualité ne se justifient pas seulement d'un point de vue environnemental, elles sont également financièrement intéressantes. Soyons réalistes, il est peu probable que le coût de l'énergie baisse dans un avenir proche. Alors pourquoi ne pas en tenir compte quand nous concevons un système qui devra durer de nombreuses années ?

La plupart des ingénieurs savent bien que de nombreux discours de politiciens ne représentent en aucune façon une réflexion collective. En effet, ces derniers mettent essentiellement l'accent sur la production d'énergie renouvelable plutôt que sur la réduction de la consommation résultant d'une meilleure conception.

Pour mieux comprendre, supposons que le coût soit de  $0.1 \notin$  par KWh et que nous utilisions un système de contrôle consommant 1000 W (1KW). Si cette alimentation était efficace à 80%, cela signifierait une perte de 250 W, alors qu'une unité de haute qualité offrant un rendement de 96% ne perdrait que 52 W, ce qui se traduirait par 174 € d'économie à l'année et une réduction correspondante des émissions de CO2. Il ne faudrait donc que 10 unités pour obtenir une économie totale de 1740 € en l'espace d'une année !

D'autres économies sont possibles en réduisant le courant d'appel de l'unité. Si l'unité ne consomme que 5 A au démarrage (au lieu de 30 à 60 A), le câblage utilisé peut être plus fin. De plus, si elle est destinée à une application sensible dite « Mission Critical », le système d'Alimentation Sans Interruption (en anglais UPS) peut également être allégé.

Notre chef est connu pour renvoyer les nouveaux concepteurs à la case départ s'ils ont eu le malheur d'utiliser des petits condensateurs. Il pense que dans le contexte des alimentations, les petits condensateurs sont le premier maillon faible de toute unité et que s'ils se trouvent dans le circuit de commande, personne ne s'en rendra compte avant que les choses ne tournent mal. Combien de systèmes ne sont plus protégés contre les surtensions ou les tensions inverses à l'insu de leurs opérateurs ?

Supposons par exemple que vous ayez conçu votre système « Mission critical », avec un ensemble d'alimentations soigneusement choisi, une diode de protection sur les sorties et un seul fusible pour toutes les entrées des alimentations. Nous sommes toujours surpris de voir que, bien souvent, un unique point de défaillance peut mettre tout le système hors service.

La taille et l'efficacité sont interdépendantes. Les concepteurs de certaines alimentations bon marché essayent de compenser le mauvais rendement en ajoutant de gros dissipateurs ; en fait, il s'agit juste d'une mauvaise conception.

Auteur : Harry Moore

## **Stockage d'électricité « verte » sous forme de gaz naturel.**

**Les scientifiques ont inventé une nouvelle forme de stockage de l'énergie solaire et éolienne. Une fois convertie en gaz, elle est stockée dans des canalisations ou gazomètres existants.**

L'énergie éolienne et l'énergie solaire sont des énergies propres, mais la nature est imprévisible, on ne peut pas prévoir si le vent soufflera ou si le soleil brillera. La constitution de réserves d'énergie est indispensable dans la mesure où, quand les vents sont très violents, les parcs d'éoliennes produisent un surplus d'électricité que le réseau ne peut pas absorber. Les systèmes de stockage haute capacité, comme les piles d'oxydoréduction ou centrales électriques à accumulation par pompage, peuvent alors prendre le relais dès qu'il n'y a plus de vent pour faire tourner les éoliennes.

Un partenariat entre le secteur privé et des instituts de recherche a permis de trouver un nouveau moyen de stockage du surplus d'électricité produit par les éoliennes et les systèmes photovoltaïques, sous forme de méthane, un gaz naturel sans impact climatique. Si l'on sait depuis longtemps convertir le gaz naturel en électricité, les partenaires du projet ont choisi la solution inverse. Grâce à un nouveau processus, les chercheurs convertissent l'électricité en gaz naturel de synthèse.

### **Pour la première fois, les technologies de l'hydrogène par électrolyse et de méthanisation sont ainsi combinées.**

Le processus a été mis au point par le Centre de recherche sur l'énergie solaire et l'hydrogène de Bade-Wurtemberg (ZSM), en coopération avec l'institut de recherche Fraunhofer sur l'énergie éolienne et de techniques de systèmes énergétiques (IWES). C'est Solar Fuel Gmbh,

partenaire du secteur privé basé à Stuttgart, qui prépare actuellement sa mise en œuvre sur le plan industriel. « Vu le développement rapide de l'énergie renouvelable, la demande en faveur de nouvelles techniques de stockage connaît une recrudescence. Pour nous, cela représente un marché de taille, dans la mesure où l'expansion du secteur de l'énergie solaire et éolienne repose absolument sur des solutions de stockage à long terme de l'énergie renouvelable, » explique l'ingénieur Gregor Waldstein, directeur général de Solar Fuel. Un système construit pour Solar Fuel fonctionne déjà à Stuttgart à des fins de démonstration. La construction d'une installation beaucoup plus importante de plusieurs dizaines de mégawatts est prévue.

Sur quoi repose le principe ? Michael Specht (ZSW) nous l'explique : « Notre système de démonstration installé à Stuttgart est fondé sur l'électrolyse de l'eau : à partir de l'électricité renouvelable en surplus, nous produisons de l'hydrogène et de l'oxygène. La réaction chimique entre l'hydrogène et le dioxyde de carbone produit artificiellement un gaz naturel, le méthane. » Pour la première fois, les technologies de l'hydrogène par électrolyse et de méthanisation sont ainsi combinées. Ce gaz, qu'on peut stocker, est aussi exploitable comme carburant dans le domaine du chauffage et de la réfrigération. Il permet également de produire du carburant liquide comme du gasoil ou du kérosène.

Auteur : De Marion Horn

Bibliographie : eTech – numéro 8

### Trucs et astuces.

Je ne sais pas si vous êtes comme moi, mais j'ai en horreur lorsque l'éclairage d'un cadran ou d'un appareil de mesure ne fonctionne plus.

Pour les transceivers modernes, équipés d'un cadran à affichage " LCD ", le problème ne se pose plus étant donné que ces afficheurs sont rétro éclairés par des diodes " LED " dont il est même possible, via un menu ou autre, de régler la luminosité de l'éclairage.

Mais pour les appareils plus anciens, et je sais qu'il en reste encore beaucoup, l'éclairage est réalisé par une ou plusieurs ampoules miniatures à incandescence. Le problème avec ces ampoules, c'est qu'elles ont une durée de fonctionnement bien moindre que les " LED ". C'est quand il faut remplacer ces ampoules que les difficultés commencent, il faut déterminer les caractéristiques : la tension et l'intensité. Si vous disposez de la documentation technique de l'appareil, pas de problèmes, vous y trouverez les caractéristiques. Dans le cas contraire, il est aisé d'en trouver la tension à l'aide d'un multimètre ; mais comment déterminer le courant lorsque le filament est coupé ? Il faut y aller à tâtons, ampoule trop faible, éclaire moins bien, ampoule trop forte, éclairage trop agressif et échauffement trop important qui peut faire se déformer certains plastiques.

Alors pour éviter tous ces problèmes, j'ai décidé de remplacer ce type d'éclairage par des diodes " LED ". Il existe maintenant des diodes " LED " blanches et vous avez même le choix entre un blanc " chaud " ou " froid. " Le chaud tire plutôt sur le vert et le froid sur le bleu. La tension d'une diode de ce type est en général de 3,2 volts et son courant maximum admissible de 20 mA mais vaut mieux lors de l'achat, en demander les caractéristiques. Avec ces données, il ne reste plus qu'à appliquer la loi d'ohm pour déterminer la valeur de la résistance à mettre en série avec la ou les diodes.

Prenons le cas de deux ampoules éclairant un appareil de mesure combinant voltmètre et ampèremètre d'une alimentation. Par mesure, il est déterminé qu'elles sont alimentées sous 12 volts. Chaque ampoule sera remplacée par une diode " LED " blanche que l'on raccorde en série et non plus en parallèle comme les ampoules d'origine. La résistance de limitation placée en série avec les diodes vaut : R = U/I avec  $U = 12 V - (2 \times 3.2 V) = 5.6 V$  I max vaut 20 mA, en utilisant 15 mA ou moins, c'est bien.

R = 5,6 V / 0,015 A = 373,33 ohms. En choisissant la valeur normalisée supérieure dans la série E24 cela donne 390 ohms. La puissance dissipée dans cette résistance vaut : 5,6 V x 0,015 A = 0,084 Watts. Une résistance de 390 ohms  $\frac{1}{4}$  de watt fera très bien l'affaire.

Bonne bidouille,

Jean-Pierre - ON4KJV